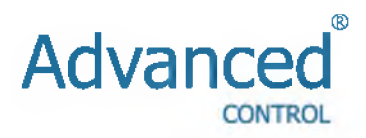

# **Инструкция по эксплуатации**

# **Серия Е200 /**

Архангельск (8182)63-90-72 Астана +7(7172)727-132 Белгород (4722)40-23-64 Брянск (4832)59-03-52 Владивосток (423)249-28-31 Волгоград (844)278-03-48 Вологда (8172)26-41-59 Воронеж (473)204-51-73 Екатеринбург (343)384-55-89 Иваново (4932)77-34-06 Ижевск (3412)26-03-58 Казань (843)206-01-48

Калининград (4012)72-03-81 Калуга (4842)92-23-67 Кемерово (3842)65-04-62 Киров (8332)68-02-04 Краснодар (861)203-40-90 Красноярск (391)204-63-61 Курск (4712)77-13-04 Липецк (4742)52-20-81 Магнитогорск (3519)55-03-13 Москва (495)268-04-70 Мурманск (8152)59-64-93 Набережные Челны (8552)20-53-41 Нижний Новгород (831)429-08-12 Новокузнецк (3843)20-46-81 Новосибирск (383)227-86-73 Орел (4862)44-53-42 Оренбург (3532)37-68-04 Пенза (8412)22-31-16 Пермь (342)205-81-47 Ростов-на-Дону (863)308-18-15 Рязань (4912)46-61-64 Самара (846)206-03-16 Санкт-Петербург (812)309-46-40 Саратов (845)249-38-78

Смоленск (4812)29-41-54 Сочи (862)225-72-31 Ставрополь (8652)20-65-13 Тверь (4822)63-31-35 Томск (3822)98-41-53 Тула (4872)74-02-29 Тюмень (3452)66-21-18 Ульяновск (8422)24-23-59 Уфа (347)229-48-12 Челябинск (351)202-03-61 Череповец (8202)49-02-64 Ярославль (4852)69-52-93

сайт: [http://advcontrols.nt-rt.ru](http://advcontrols.nt-rt.ru/) | | эл. почта: [asd@nt-rt.ru](mailto:asd@nt-rt.ru)

Благодарим Васза выбор универсального многофункционального и высокоэффективного преобразователя частоты Advanced Control серии E200/ E400.

Преобразователь серии E200/E400 - компактная универсальная модель, предназначенная для работы в технологическом (насосы и вентиляторы, транспортирующие механизмы, экструдеры, миксеры и т.п.) и энергосберегающем оборудовании (станции управления насосами, системы климата и кондиционирования ит.п.).

Преобразователи данных серий имеют возможность крепления на DIN-рейку.

Перед установкой, эксплуатацией, техническим обслуживанием или проверкой преобразователя частоты внимательно ознакомьтесь с данной инструкцией. Это обеспечит максимально эффективное использование преобразователя частоты и безопасность обслуживающего персонала.

Если у Вас возникнут вопросы по настройке и работе с преобразователем частоты, пожалуйста, свяжитесь с официальным представителем компании Advanced Control в Вашем регионе.

- Диапазон регулировки выходной частоты - 0,1-400 Гц.

- Перегрузочная способность -150% номинального момента в течение 60с.
- Встроенный PID-регулятор.
- Последовательный интерфейс RS-485 (протокол Modbus).
- Встроенный пульт управления
- 4 цифровых многофункциональных программируемых входов.
- 2 аналоговых входа (4-20мА, -10/+10В).
- 1 релейный выход и 1цифровой выход (с открытым коллектором).
- 1 аналоговый выход для подключения стрелочного прибора.
- Возможность крепления на DIN-рейку.

#### **1. Маркировка**

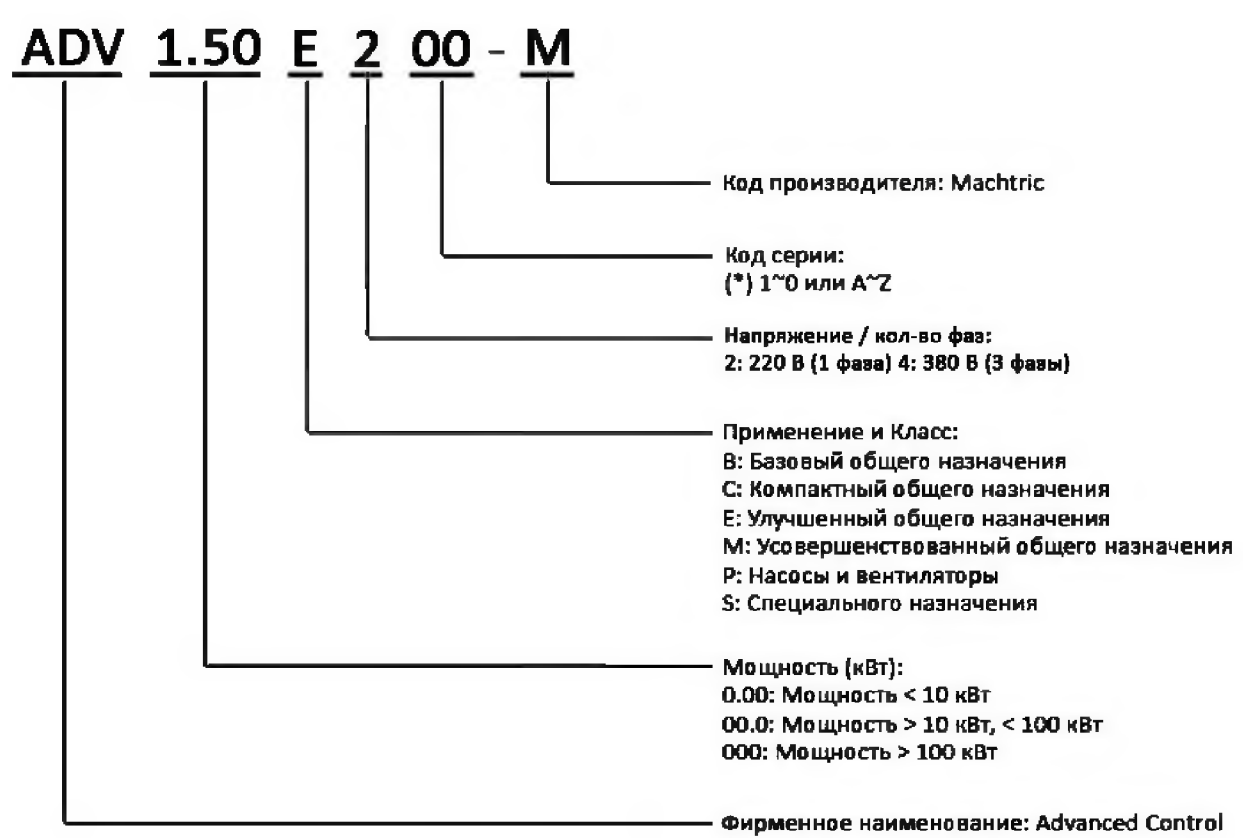

## **2. Спецификация**

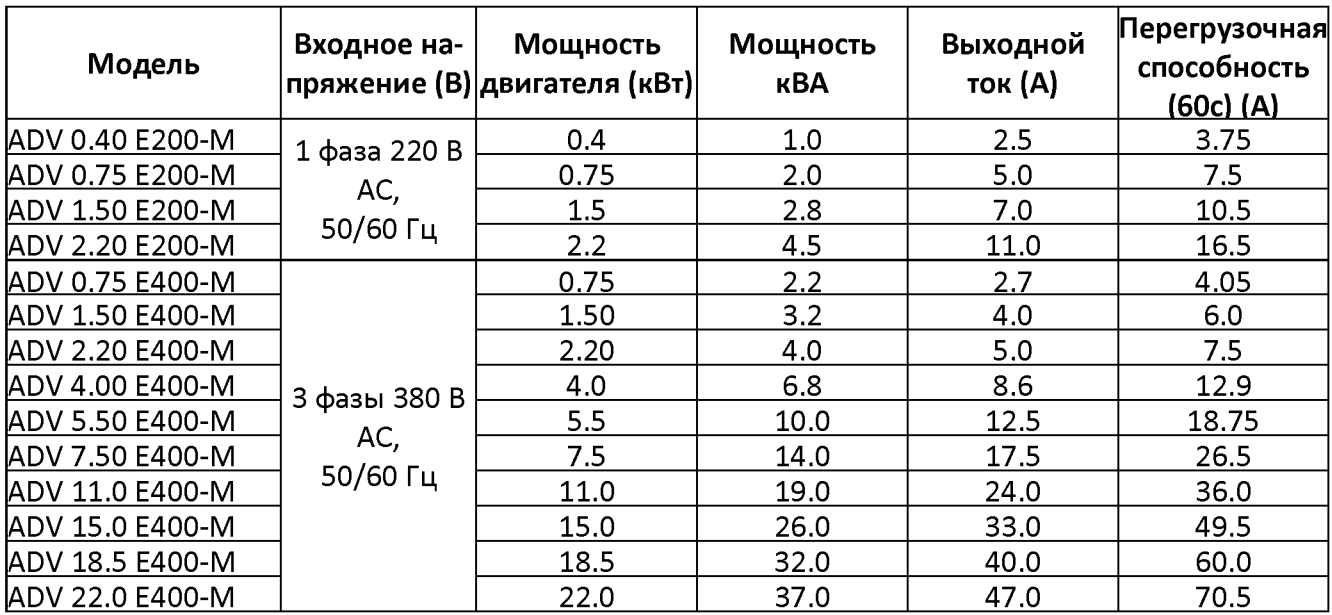

# **3. Технические характеристики преобразователей частоты серии E200/E400**

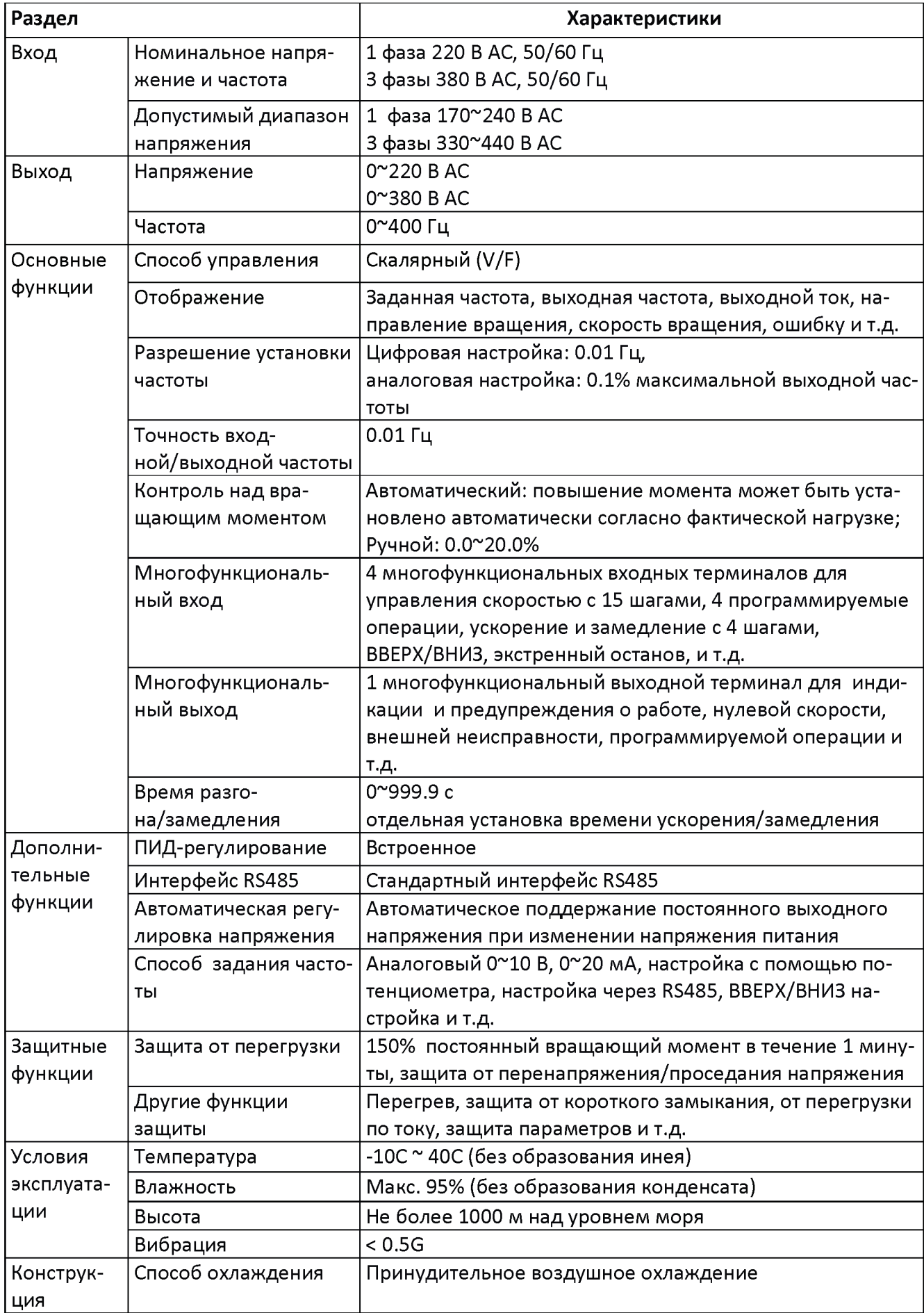

# **4. Габариты и размеры монтажных отверстий (мм)**

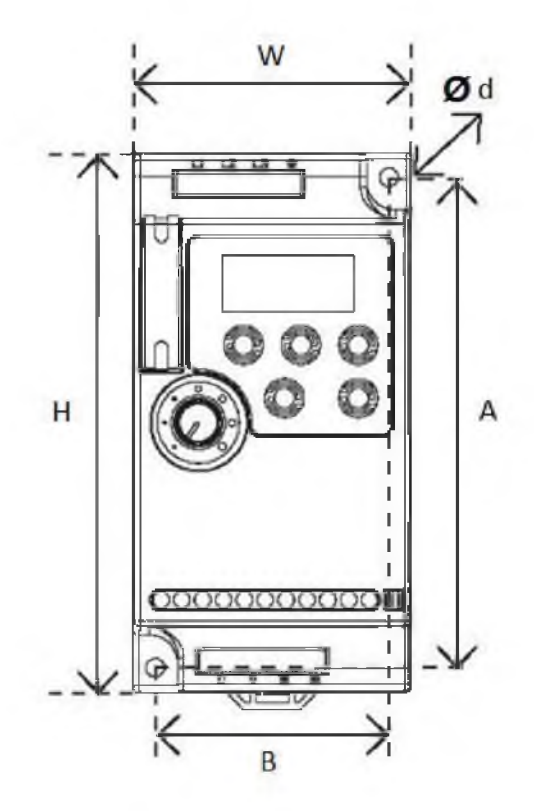

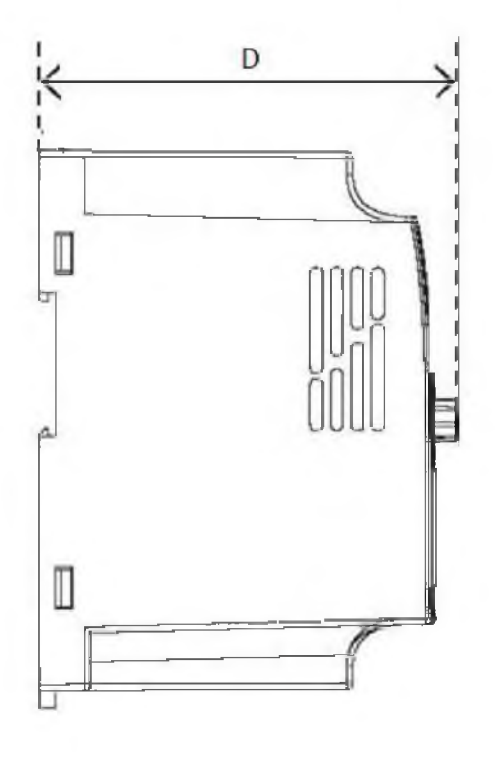

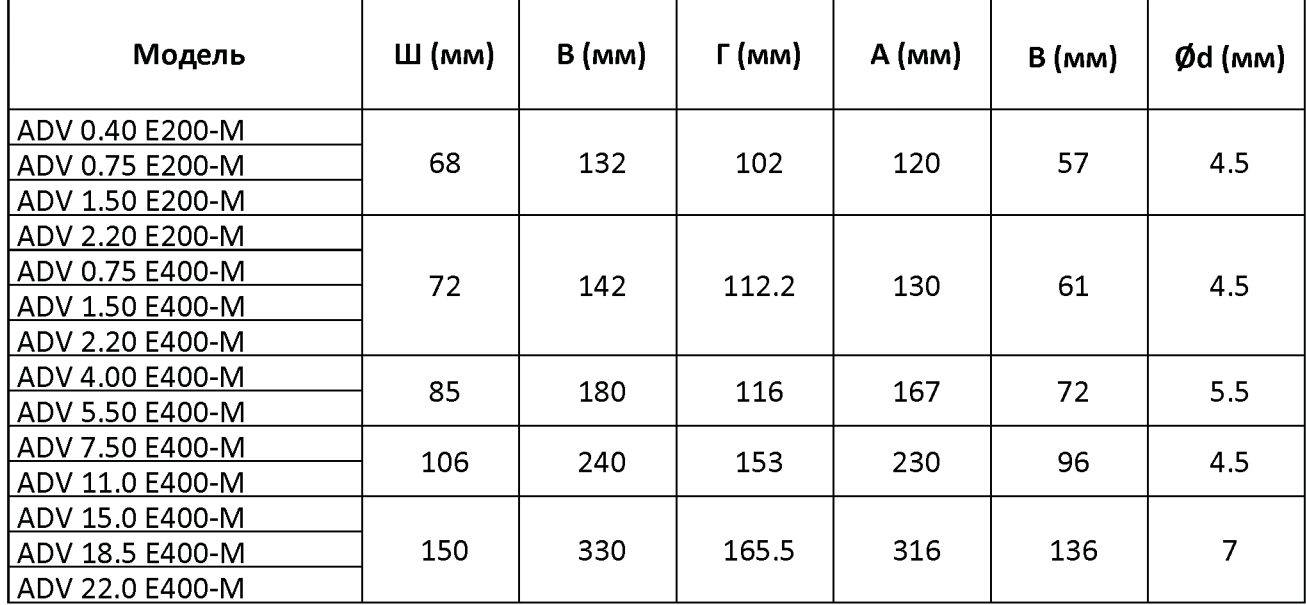

#### **5. Силовые клеммы и описание.**

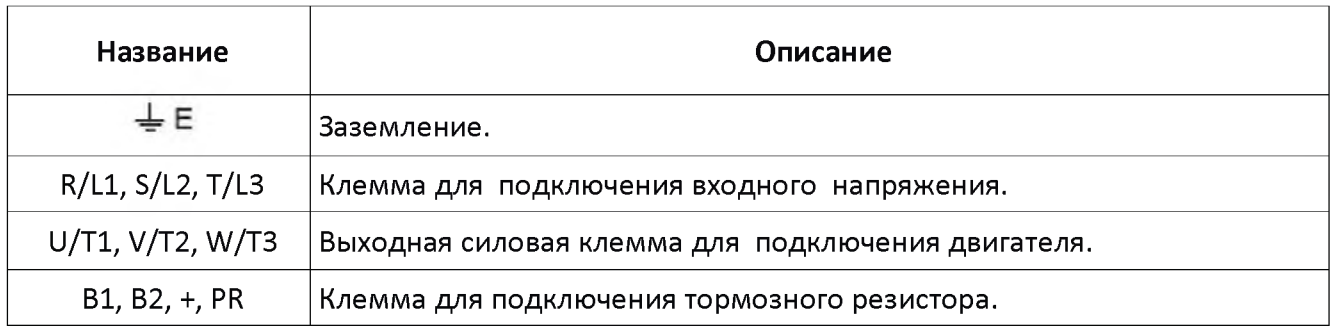

Пример подключения:

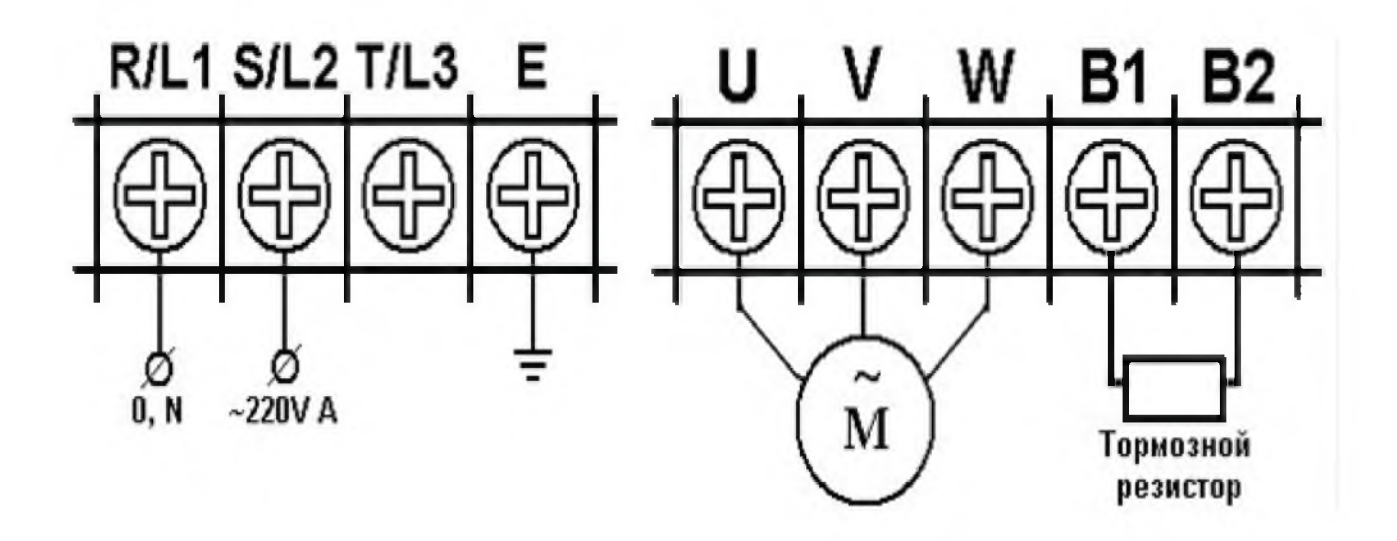

#### **6. Схема соединений**

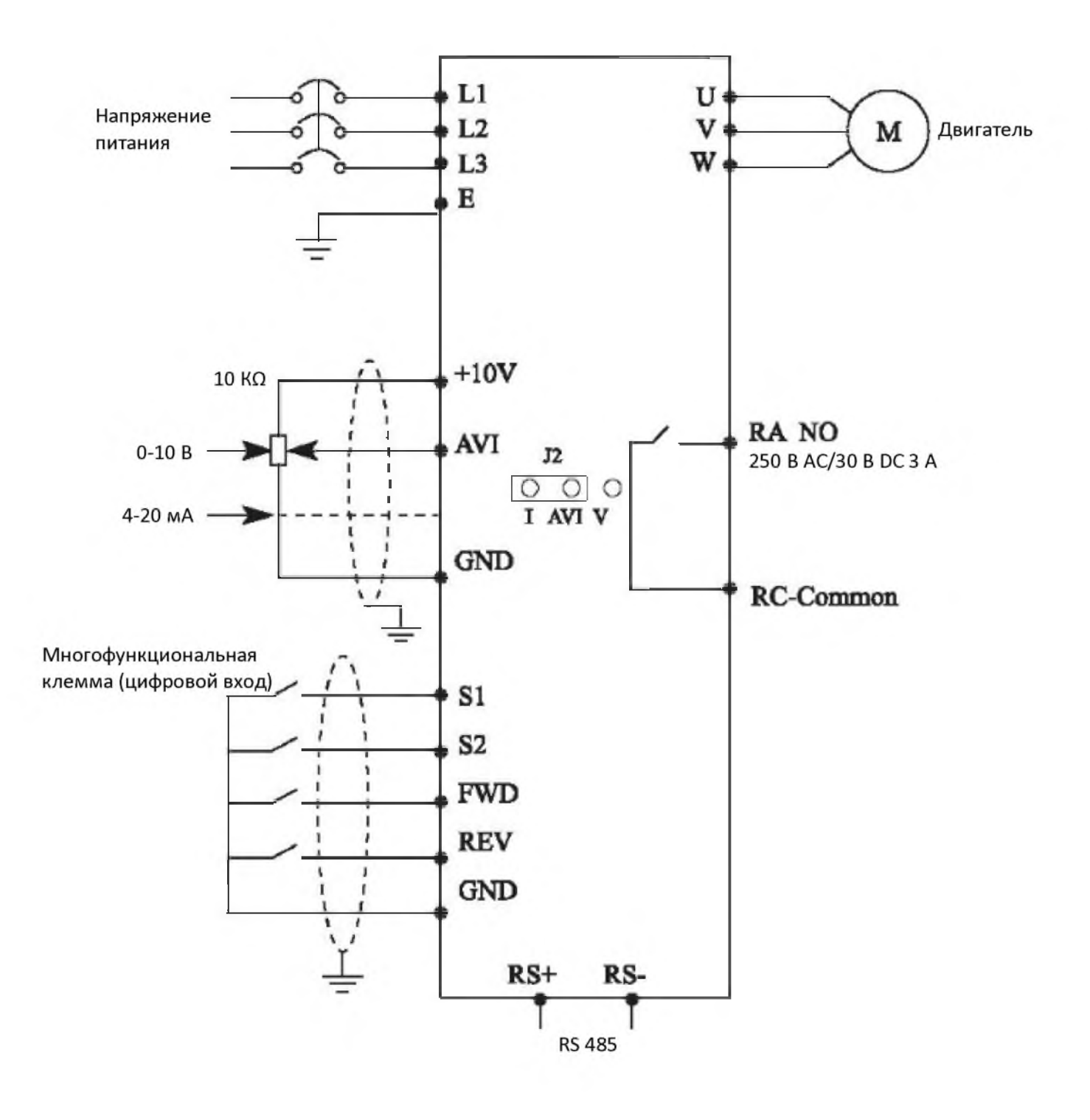

#### **7. Клеммы управления**

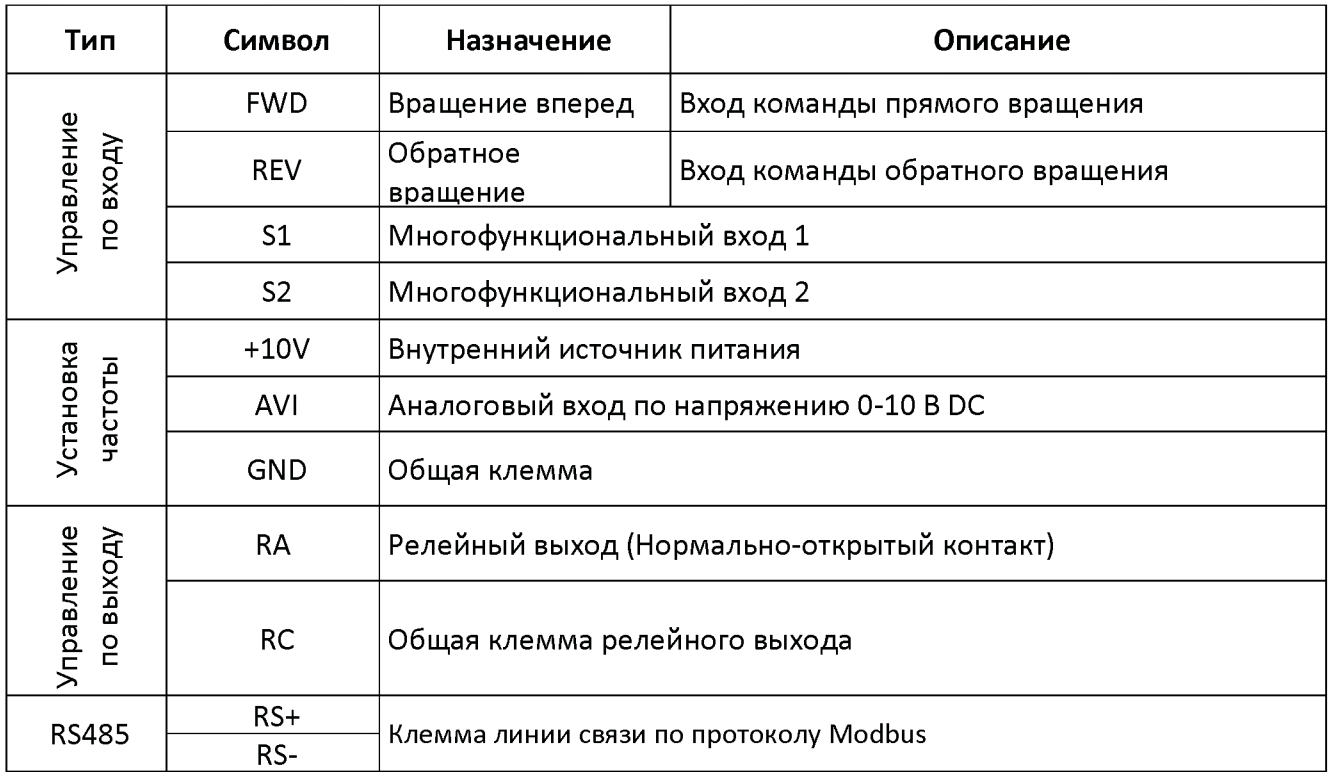

# **Таблица функциональных параметров.**

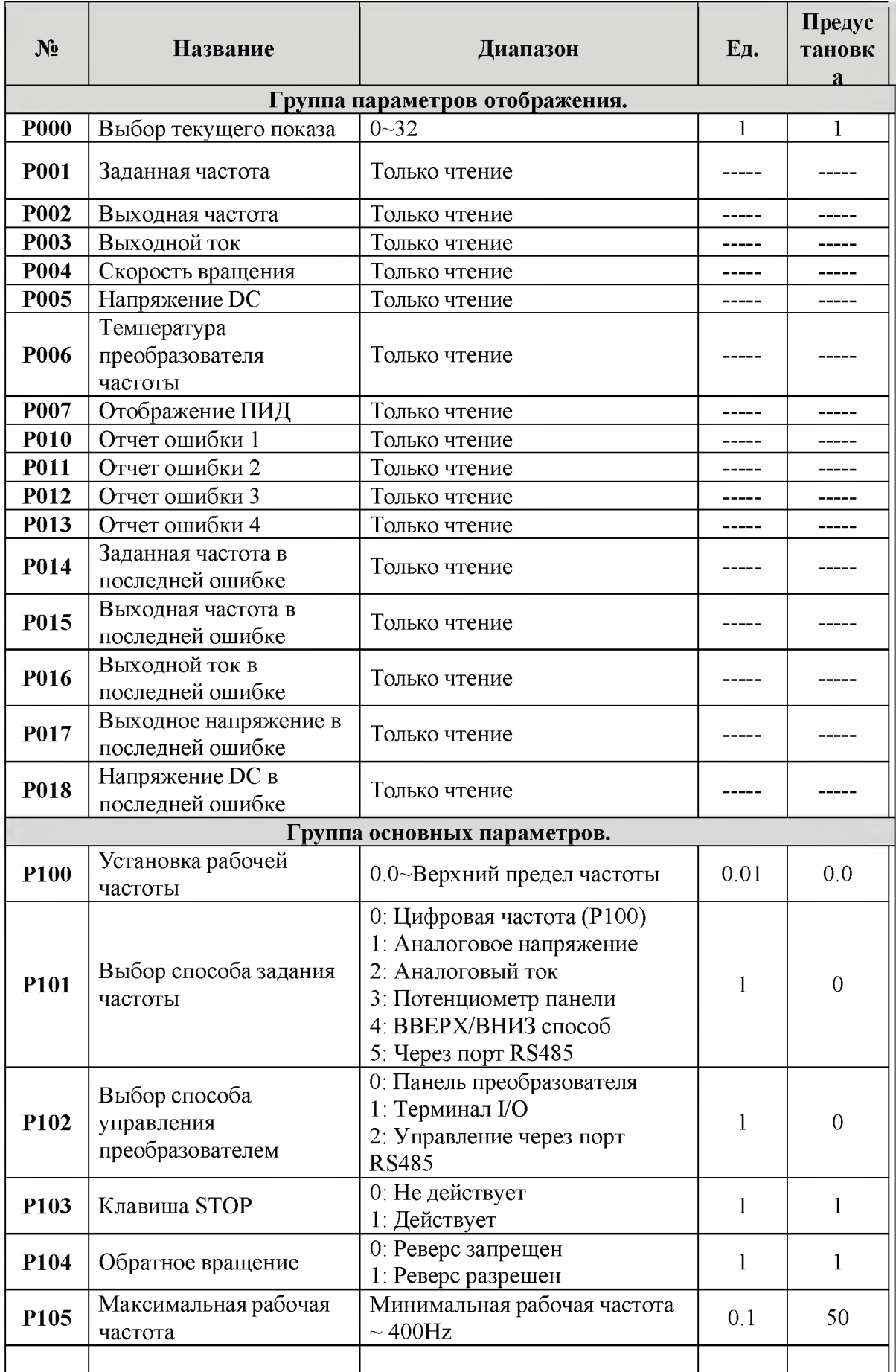

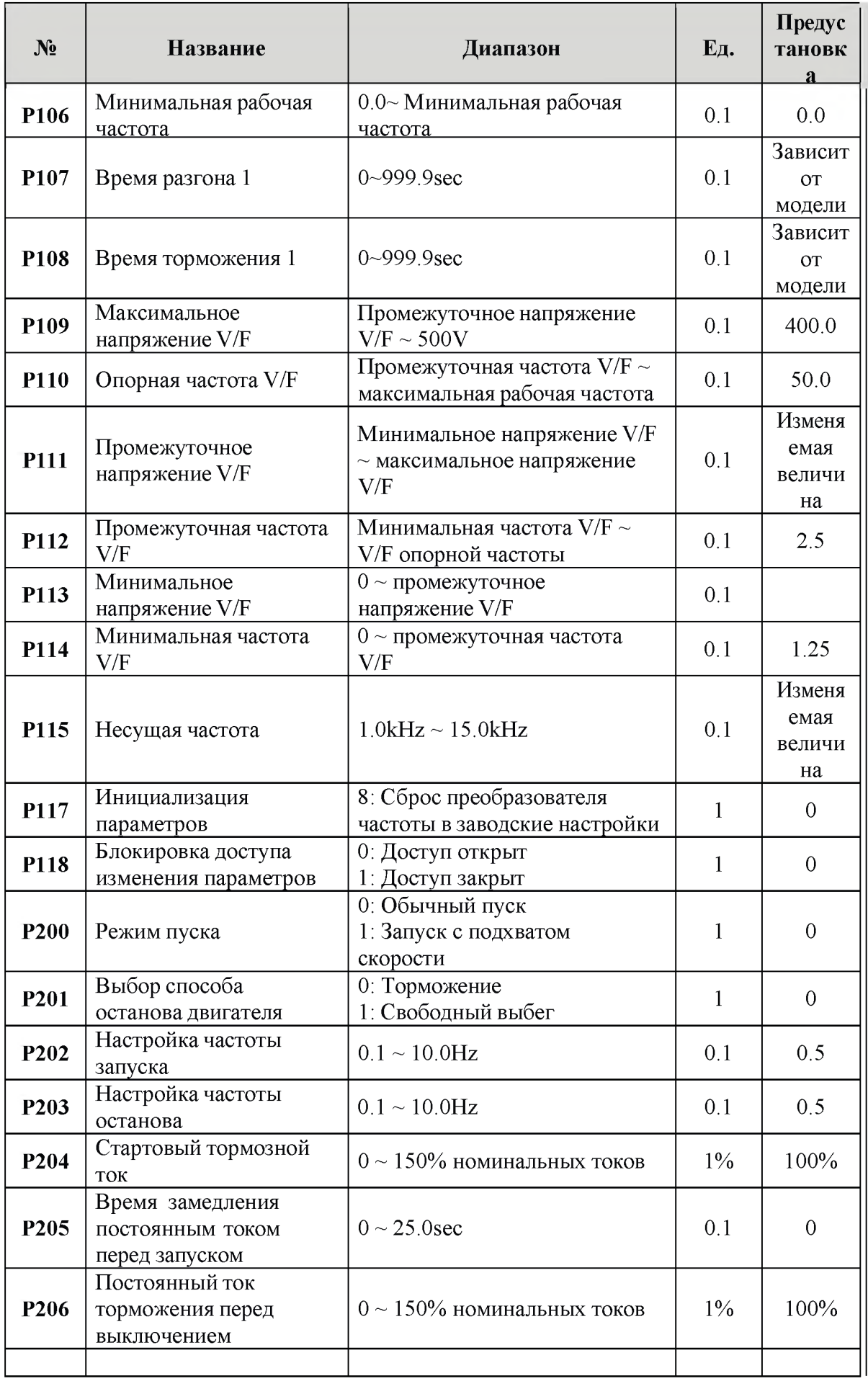

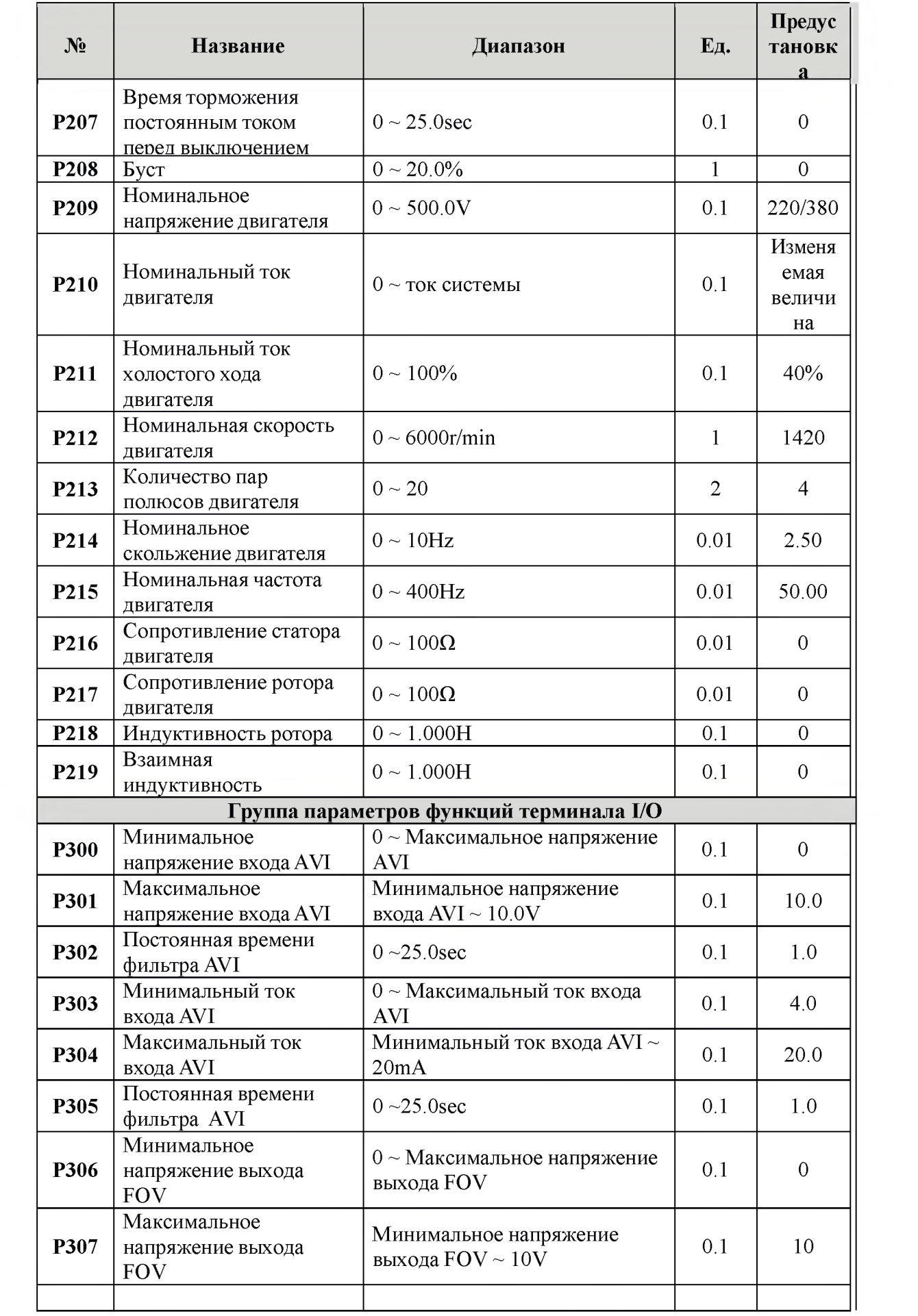

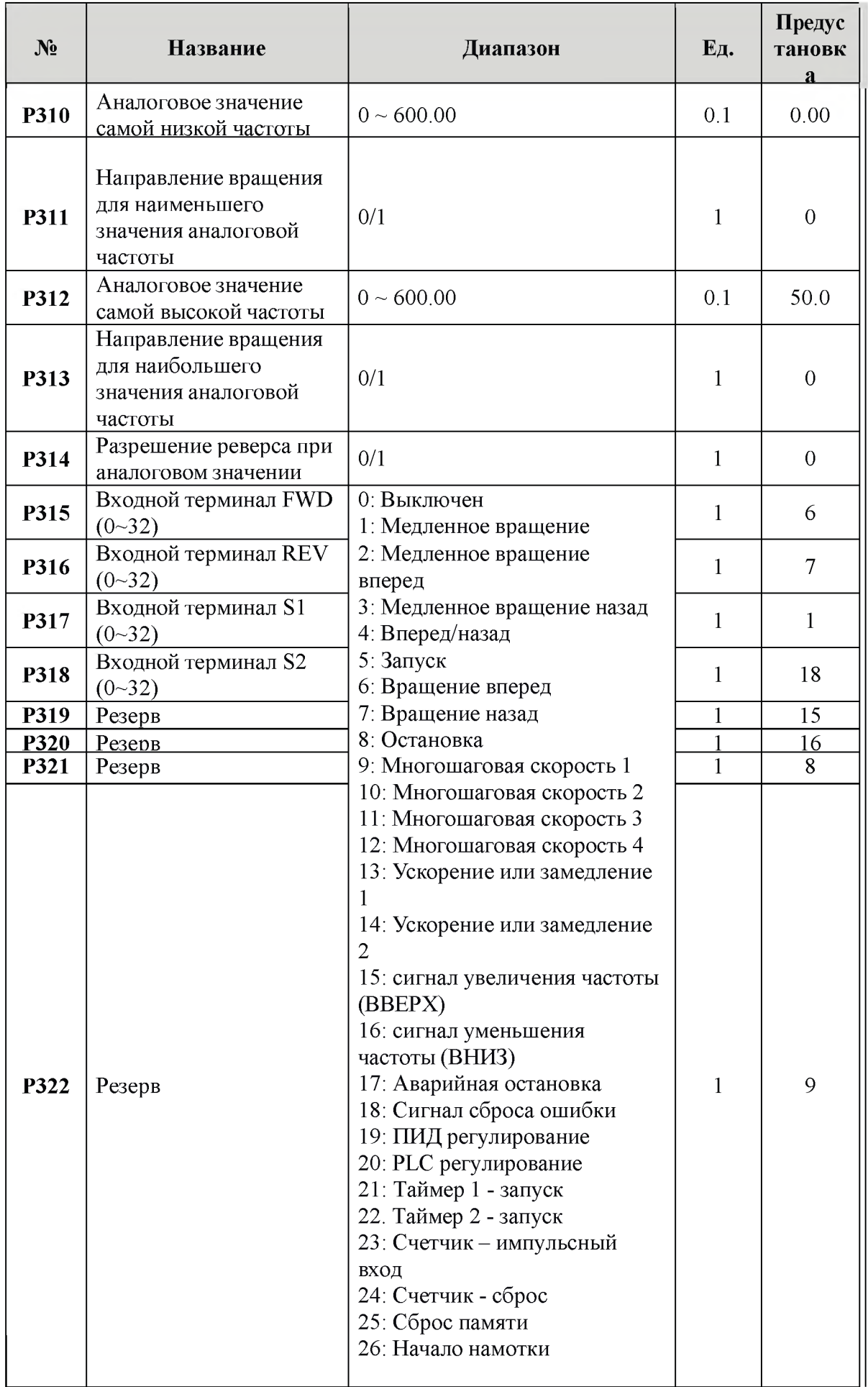

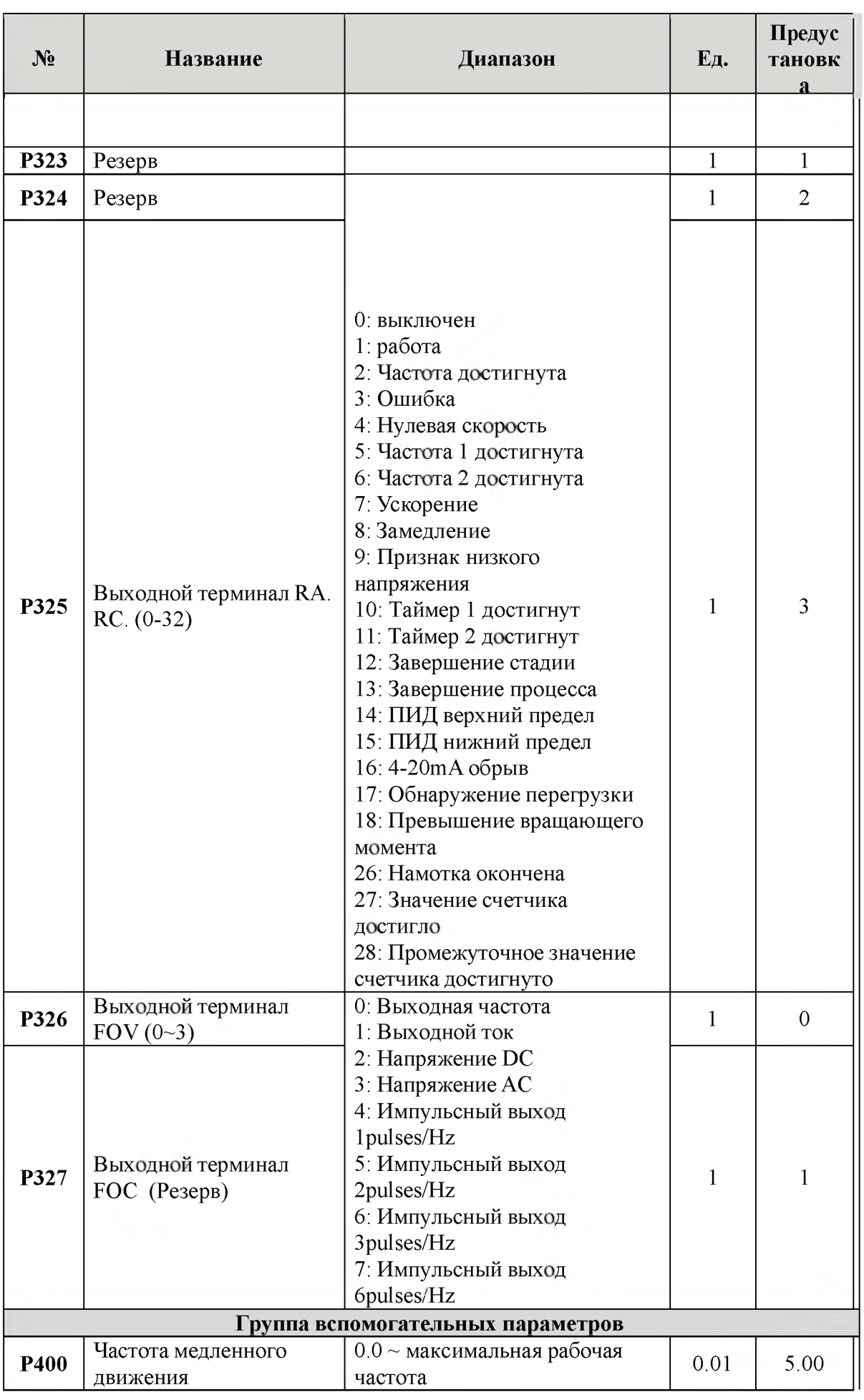

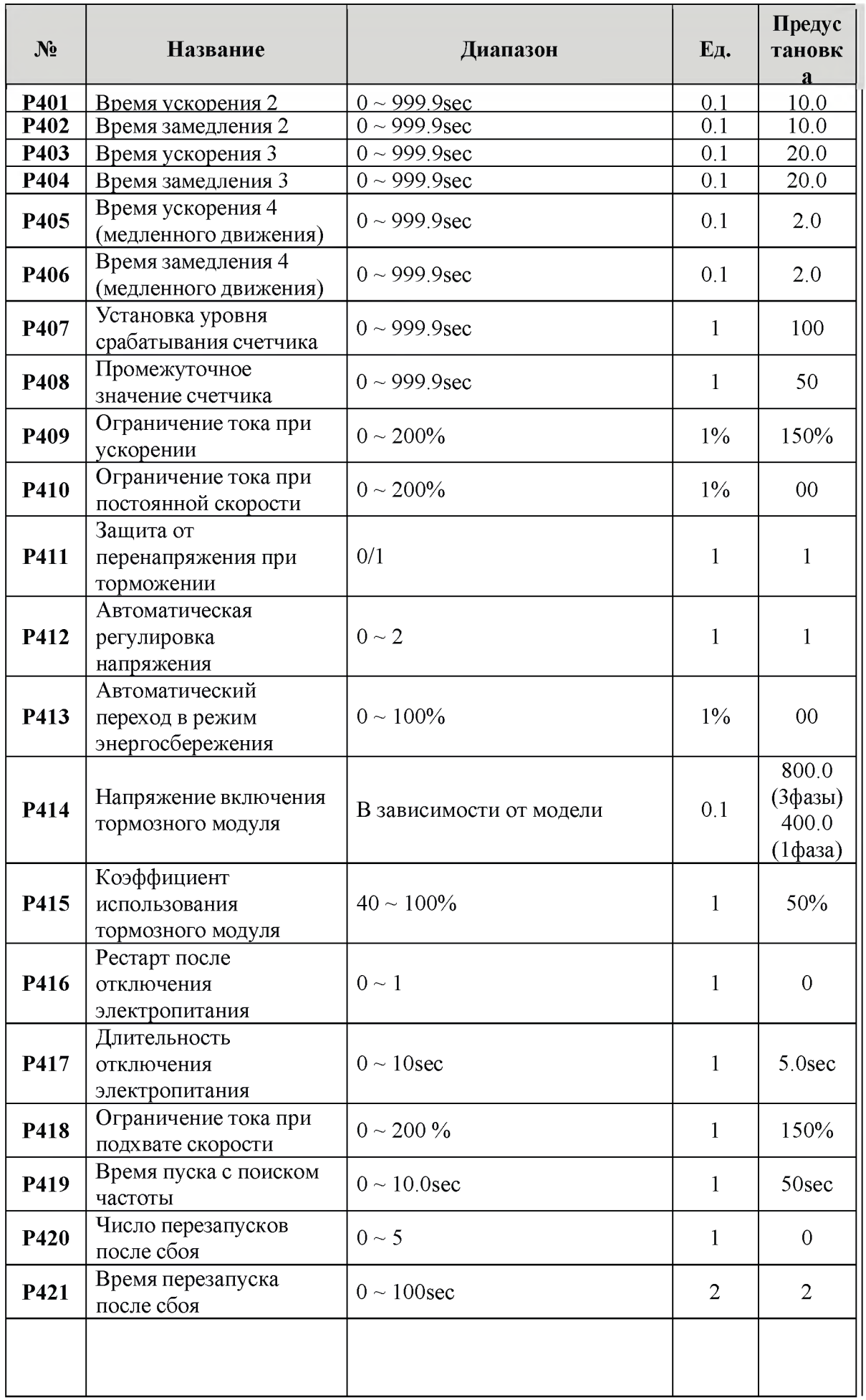

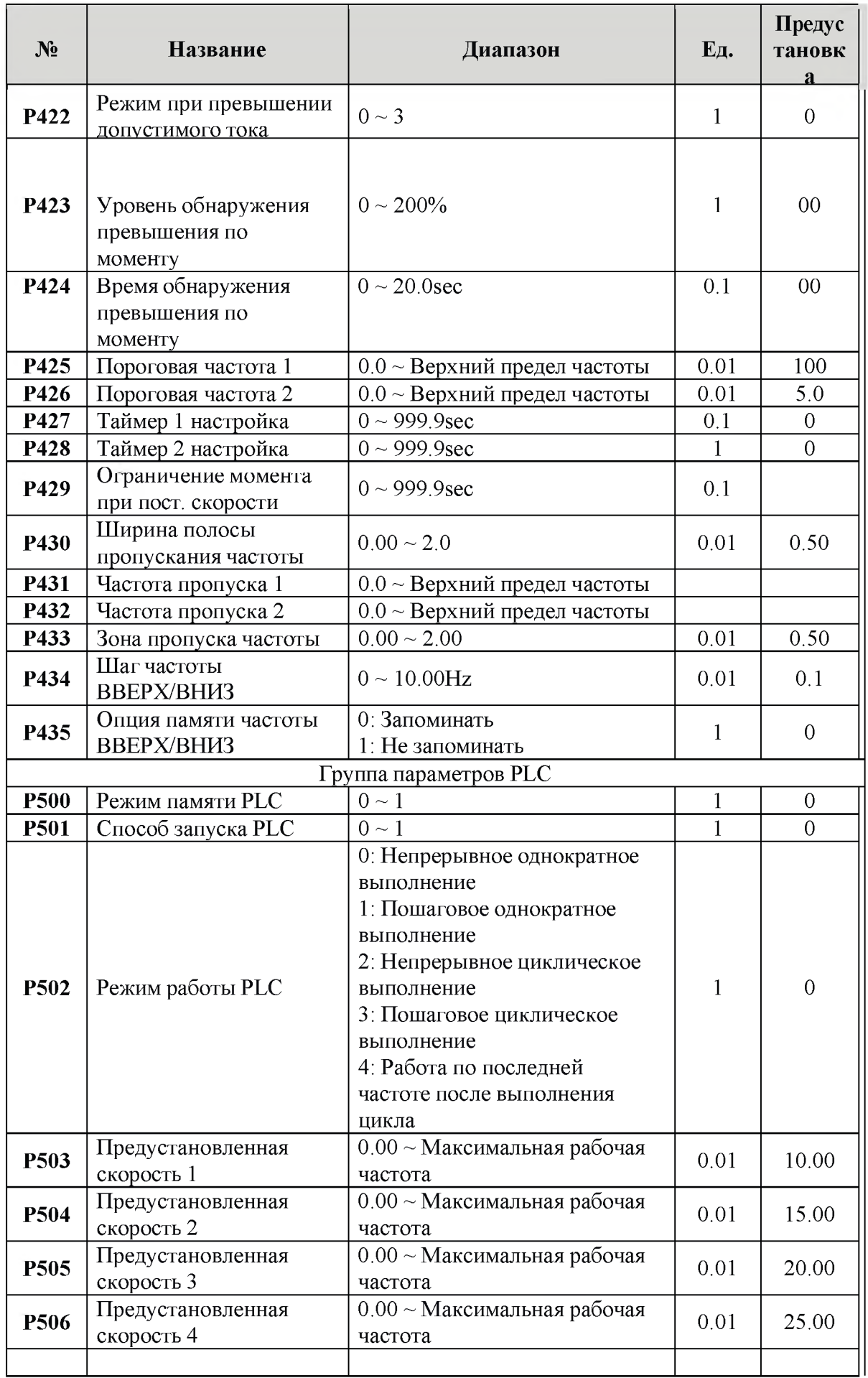

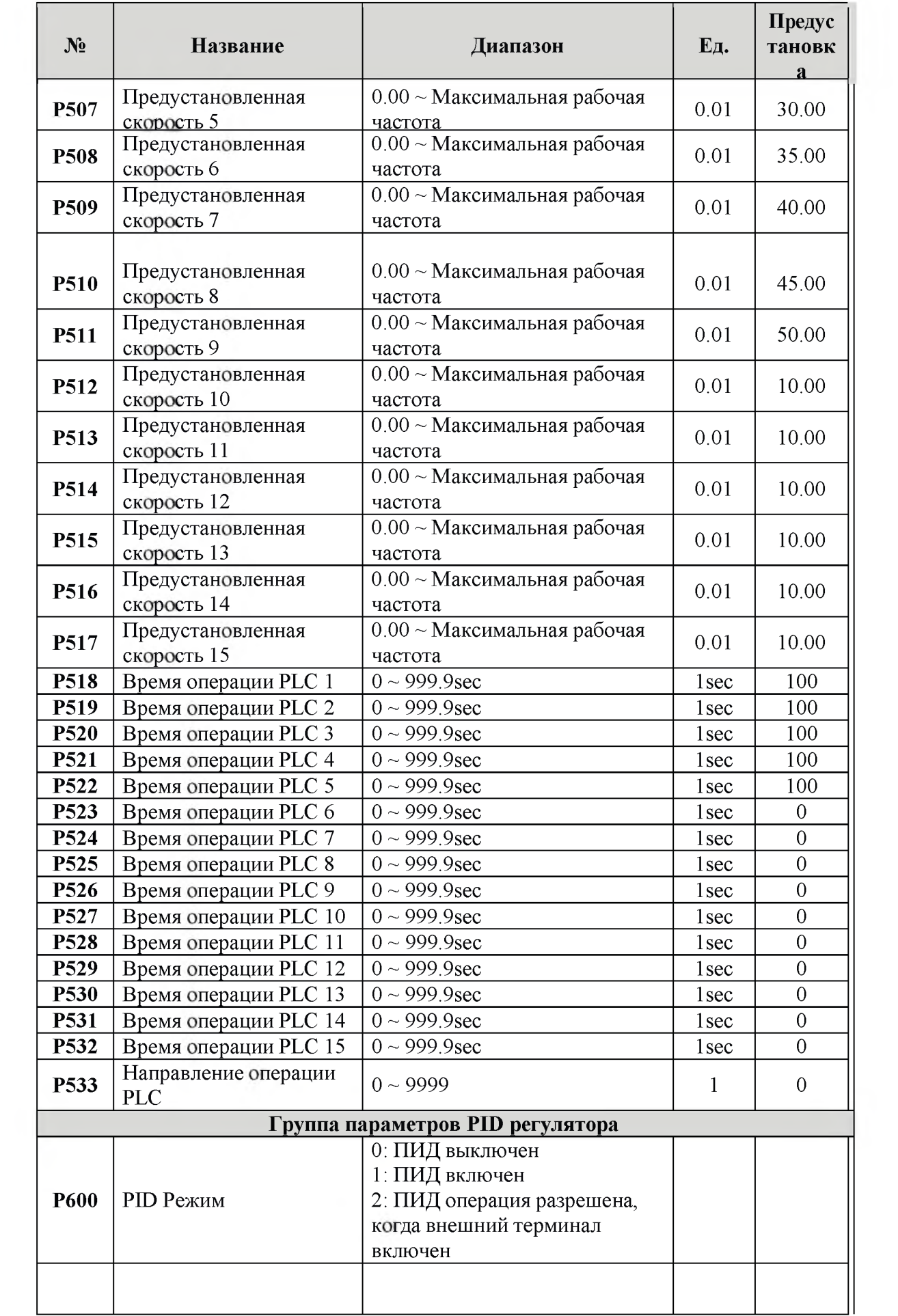

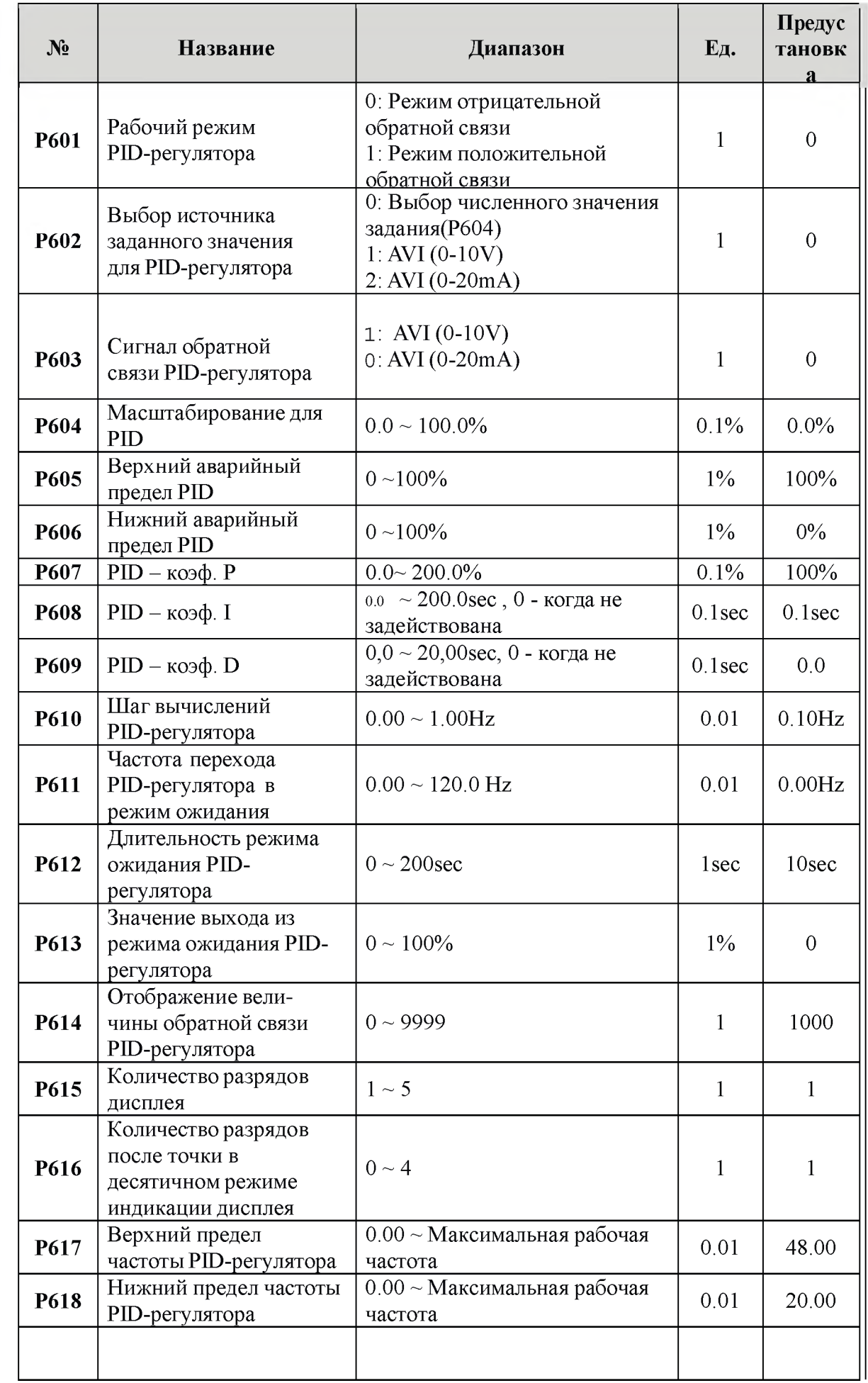

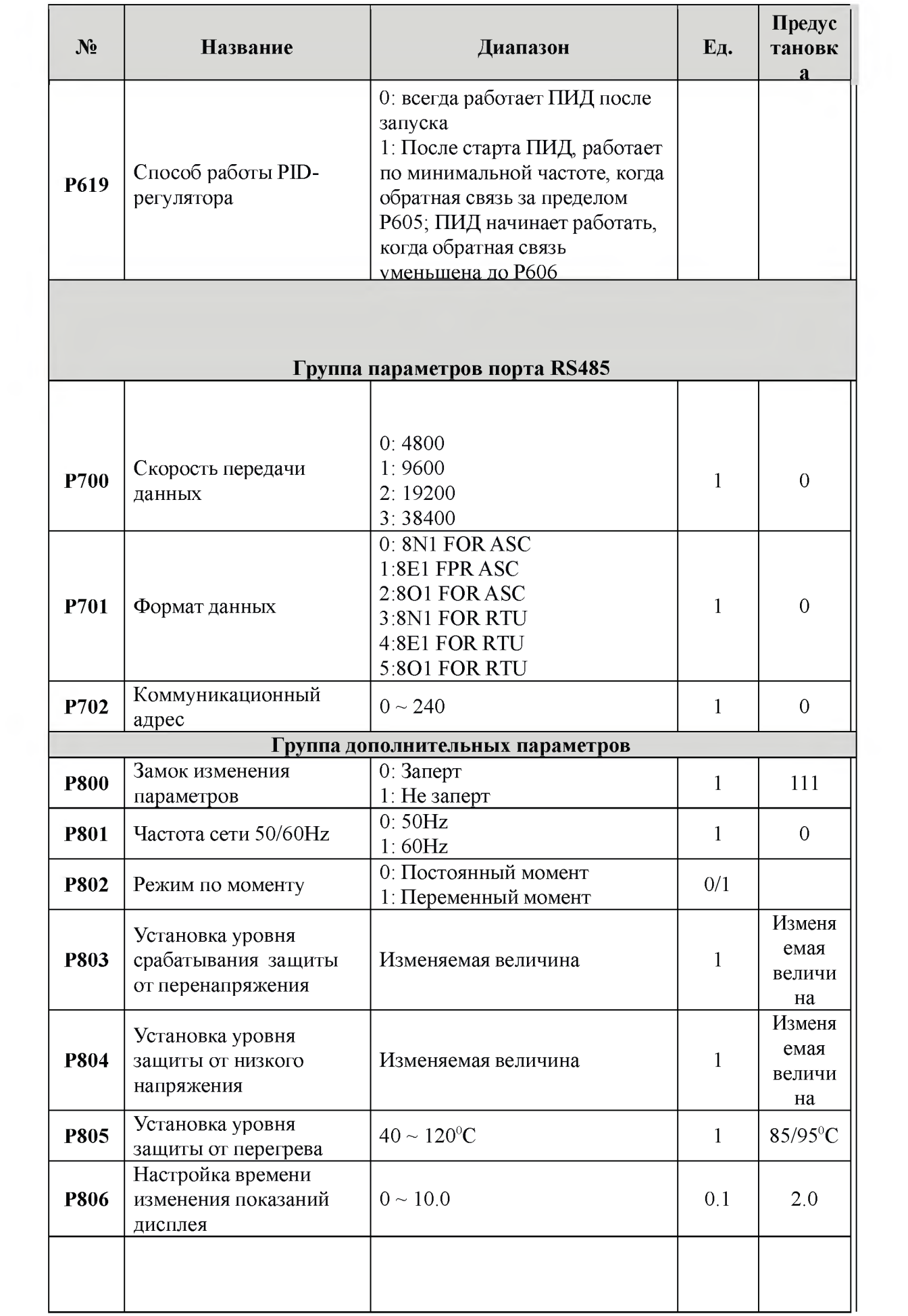

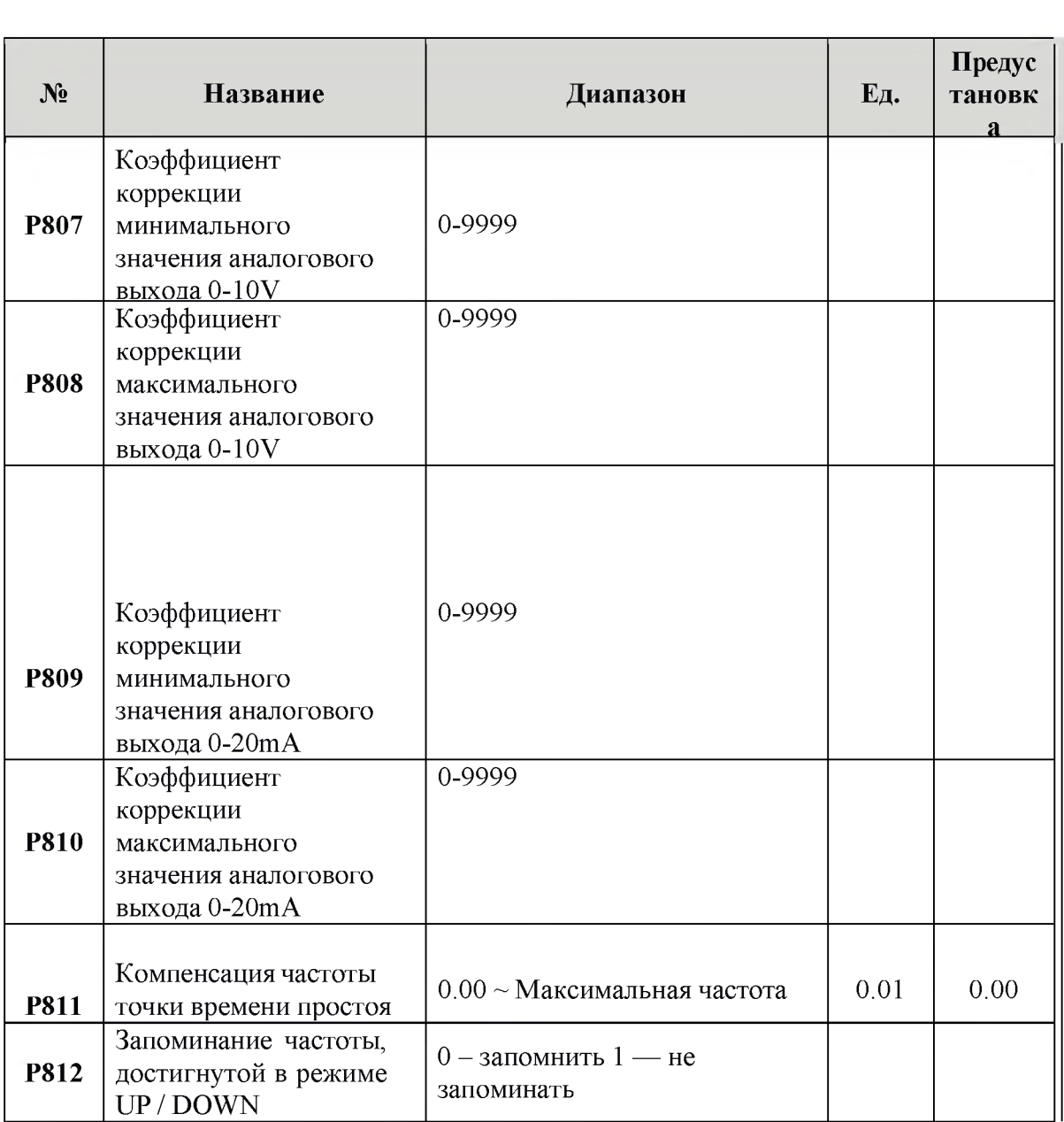

## **Информация по защите, диагностике и устранению ошибок в преобразователе**

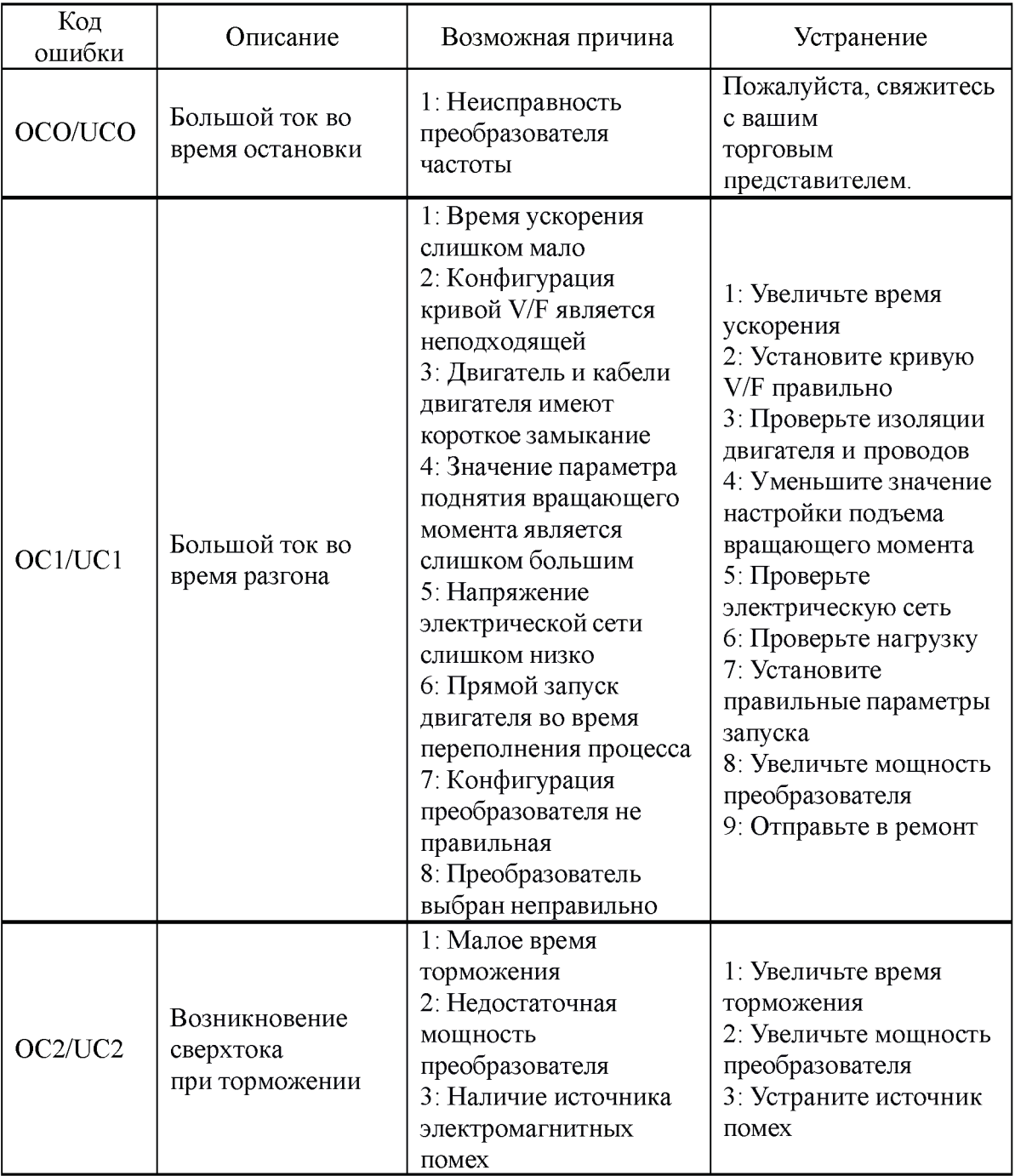

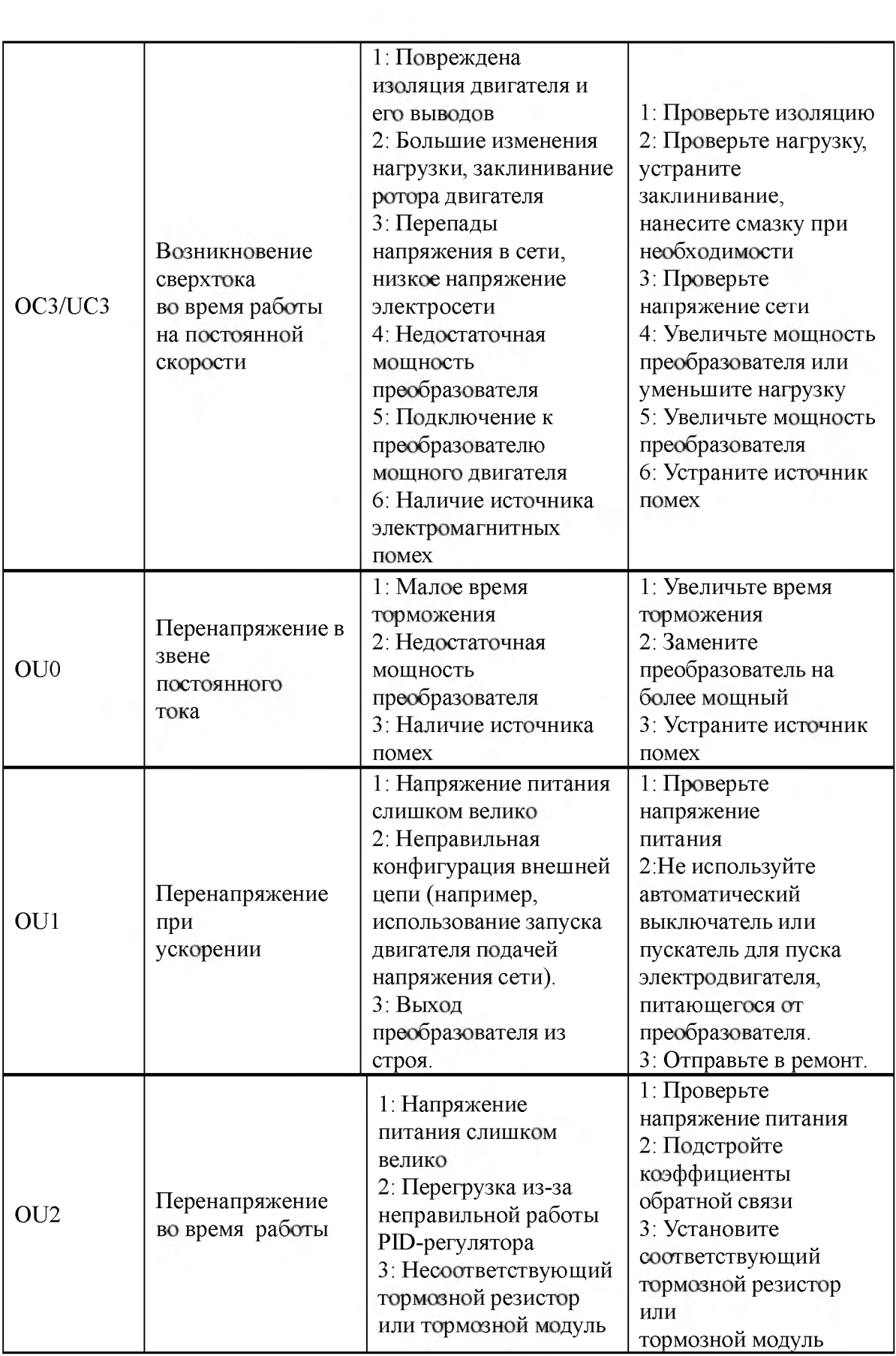

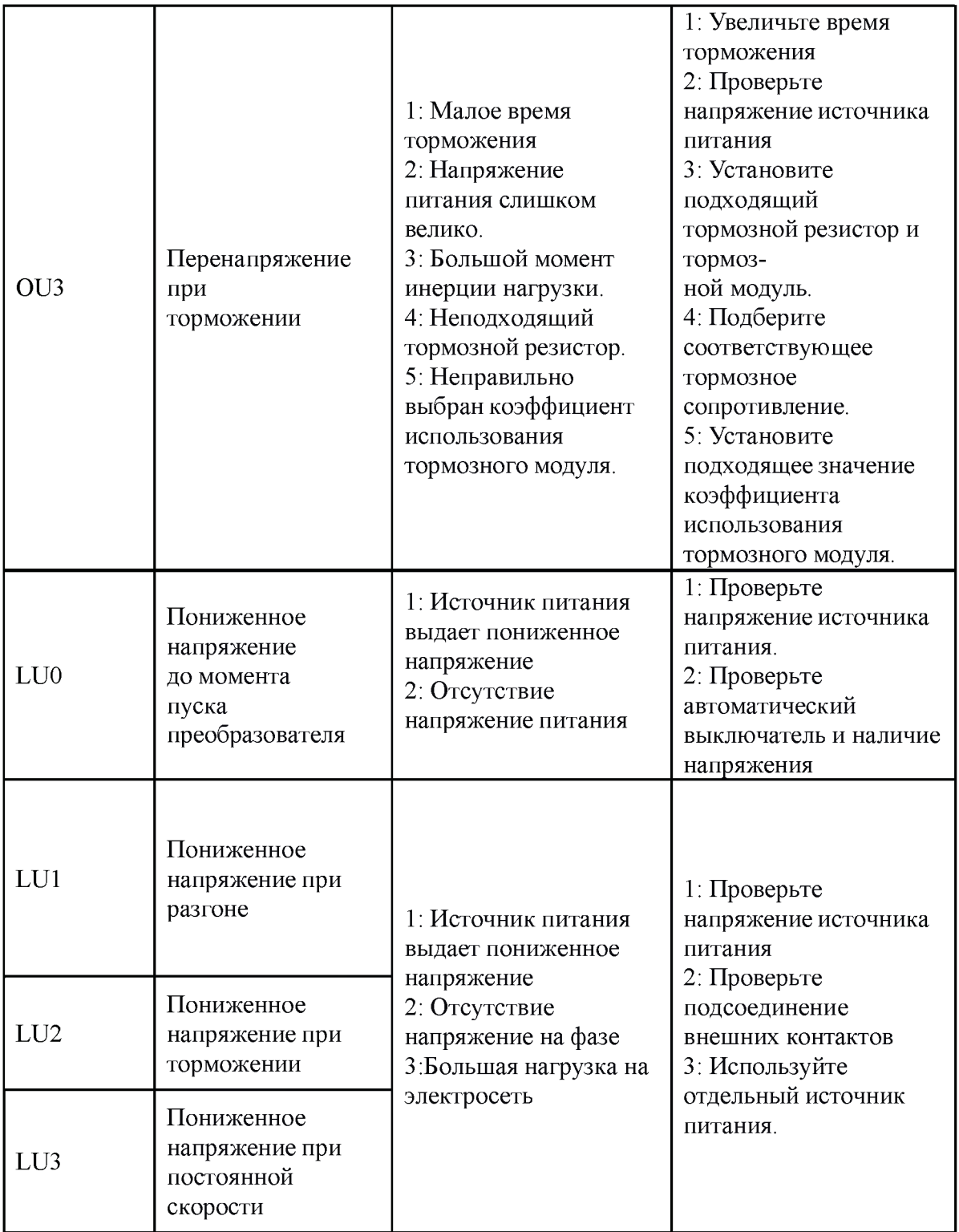

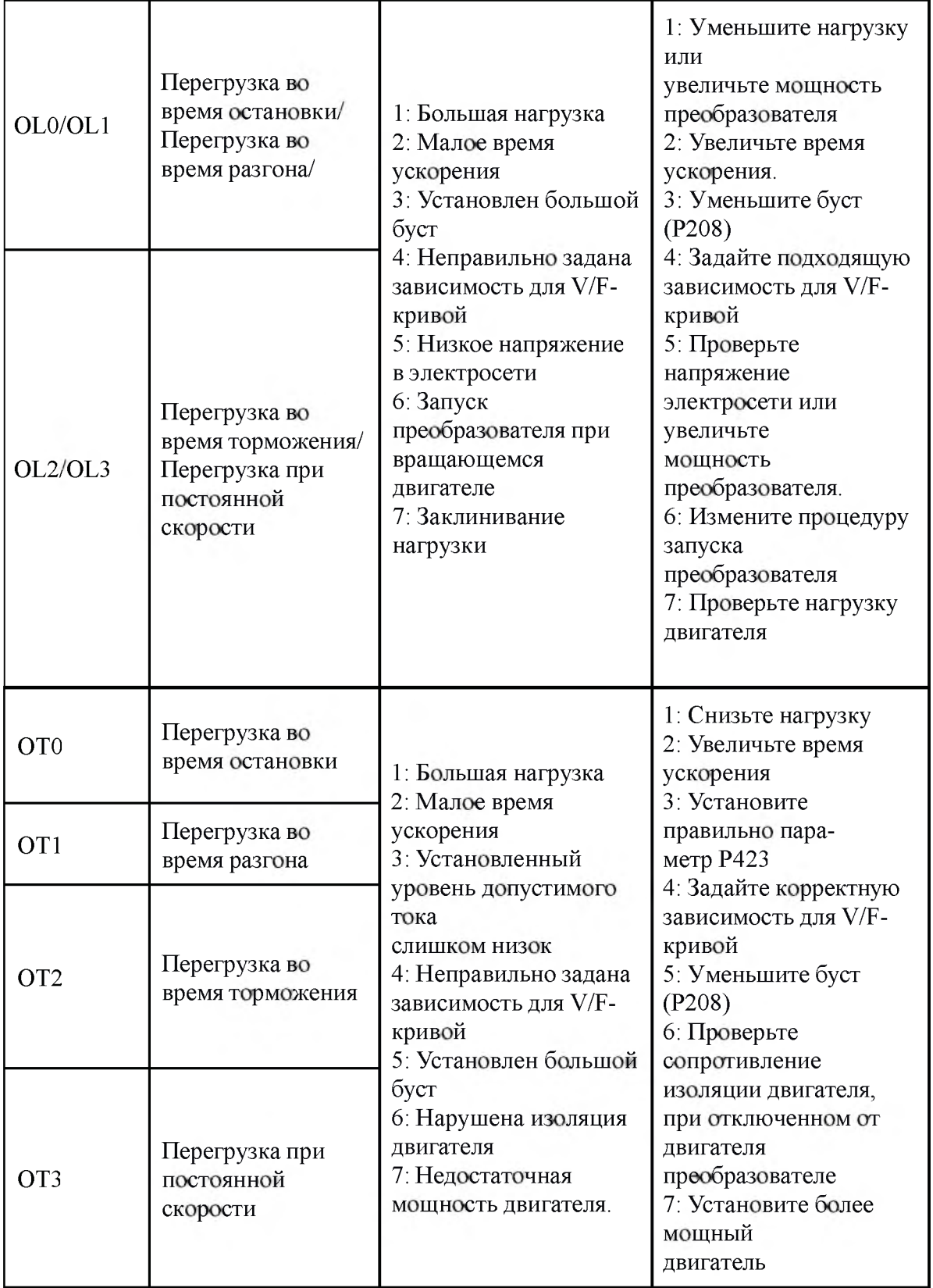

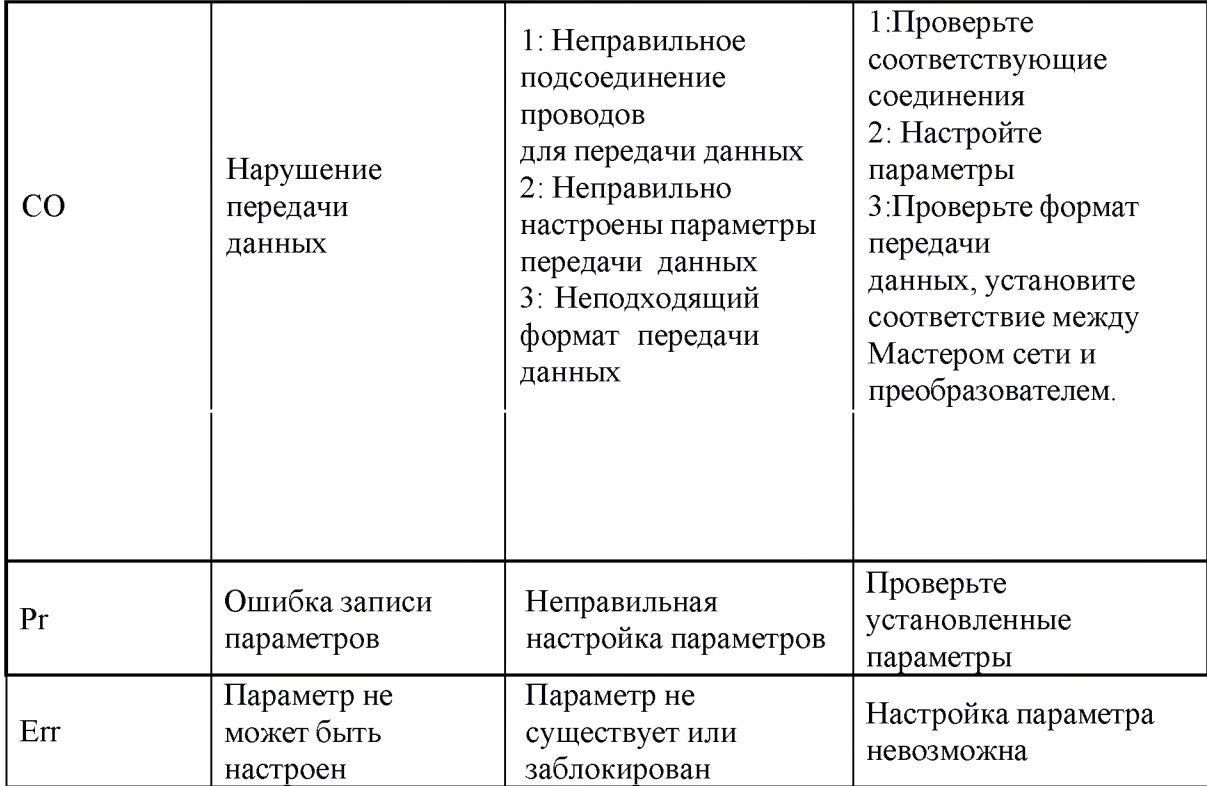

Архангельск (8182)63-90-72 Астана +7(7172)727-132 Белгород (4722)40-23-64 Брянск (4832)59-03-52 Владивосток (423)249-28-31 Волгоград (844)278-03-48 Вологда (8172)26-41-59 Воронеж (473)204-51-73 Екатеринбург (343)384-55-89 Иваново (4932)77-34-06 Ижевск (3412)26-03-58 Казань (843)206-01-48

Калининград (4012)72-03-81 Калуга (4842)92-23-67 Кемерово (3842)65-04-62 Киров (8332)68-02-04 Краснодар (861)203-40-90 Красноярск (391)204-63-61 Курск (4712)77-13-04 Липецк (4742)52-20-81 Магнитогорск (3519)55-03-13 Москва (495)268-04-70 Мурманск (8152)59-64-93 Набережные Челны (8552)20-53-41 Нижний Новгород (831)429-08-12 Новокузнецк (3843)20-46-81 Новосибирск (383)227-86-73 Орел (4862)44-53-42 Оренбург (3532)37-68-04 Пенза (8412)22-31-16 Пермь (342)205-81-47 Ростов-на-Дону (863)308-18-15 Рязань (4912)46-61-64 Самара (846)206-03-16 Санкт-Петербург (812)309-46-40 Саратов (845)249-38-78

Смоленск (4812)29-41-54 Сочи (862)225-72-31 Ставрополь (8652)20-65-13 Тверь (4822)63-31-35 Томск (3822)98-41-53 Тула (4872)74-02-29 Тюмень (3452)66-21-18 Ульяновск (8422)24-23-59 Уфа (347)229-48-12 Челябинск (351)202-03-61 Череповец (8202)49-02-64 Ярославль (4852)69-52-93

сайт: [http://advcontrols.nt-rt.ru](http://advcontrols.nt-rt.ru/) | | эл. почта: [asd@nt-rt.ru](mailto:asd@nt-rt.ru)